# **Como baixar e utilizar o aplicativo F12 Bet: Guia definitivo - Você aposta dinheiro real através de aplicativos esportivos**

**Autor: jandlglass.org Palavras-chave: Como baixar e utilizar o aplicativo F12 Bet: Guia definitivo**

## **Como baixar e utilizar o aplicativo F12 Bet: Guia definitivo**

Você está à procura de informações sobre como baixar e começar a usar o aplicativo F12 Bet? Se sim, este guia é para você! Vamos abordar tudo o que precisa saber para começar a apostar na palma da mão com o aplicativo F12 Bet.

### **O que é o F12 Bet?**

F12 Bet é uma plataforma líder de apostas esportivas e jogos de cassino online para jogadores brasileiros, oferecendo uma experiência fantástica, segura e emocionante.

### **Por que utilizar o aplicativo F12 Bet?**

Utilizar o [site de aposta blaze](/app/site-de-apost-a-blaze-2024-08-06-id-43808.shtml) permite o acesso rápido e fácil à plataforma, aposta em Como baixar e utilizar o aplicativo F12 Bet: Guia definitivo eventos esportivos, promotorias especiais, jogos de cassino, comboios de apostas e muito mais!

### **O F12 Bet oferece um aplicativo realmente baixável?**

Atualmente, o F12 Bet não tem um aplicativo para download em Como baixar e utilizar o aplicativo F12 Bet: Guia definitivo sua Como baixar e utilizar o aplicativo F12 Bet: Guia definitivo totalidade para iOS ou Android. No entanto, é possível acessar o site com facilidade.

### **Como criar atalho/ ícone para acessar o F12 Bet a partir do celular?**

- 1. Abra o navegador e acesse o site no dispositivo;
- 2. Toque e segure no ícone na parte principal da tela;
- 3. Selecione "Adicionar" com opção "Tela inicial";
- 4. Defina o nome do atalho como "F12bet";
- 5. Toque em Como baixar e utilizar o aplicativo F12 Bet: Guia definitivo "Adicionar";
- 6. O ícone terá sido adicionado à tela inicial do dispositivo!

### **Benefícios do aplicativo F12 Bet**

- 1. Acesso a apostas já nas palmas das mãos:
- Facilidade aumentada ao se envolver em Como baixar e utilizar o aplicativo F12 Bet: Guia 2. definitivo apostas em Como baixar e utilizar o aplicativo F12 Bet: Guia definitivo direto e ao vivo;
- 3. Navegação simplificada entre as diferentes áreas:

4. Aplicações Android dedicadas podem utilizar menos recursos que navegadores e ser mais eficientes em Como baixar e utilizar o aplicativo F12 Bet: Guia definitivo determinadas áreas.

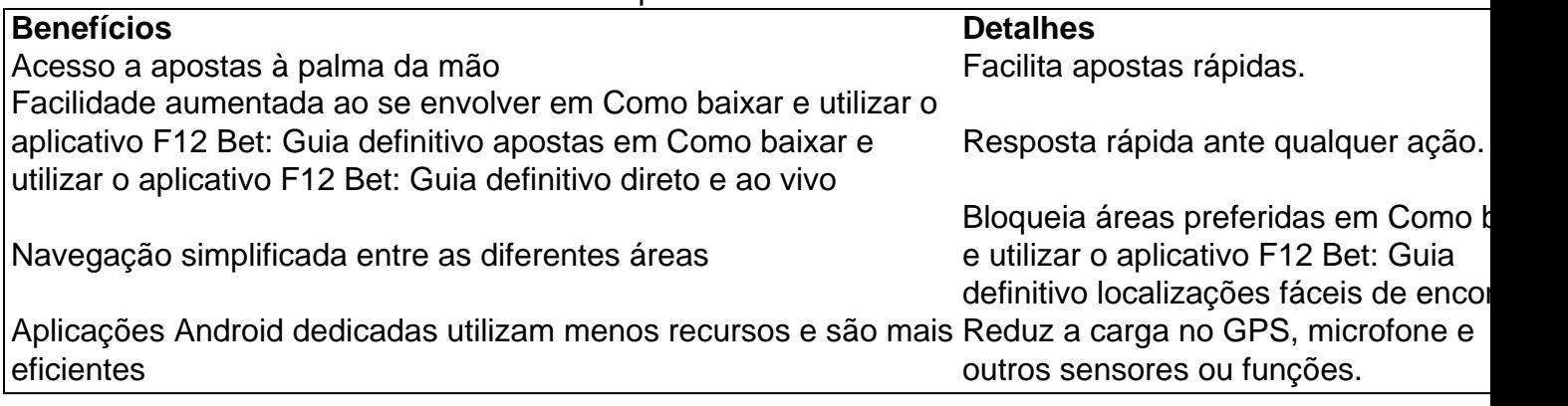

### **Conclusão**

O F12 Bet é a opção preferencial de brasileiros para entretenimento

### **Partilha de casos**

Titulo: Minha Experiência com a F12 Bet App

Olá, tudo bem? Sou um apaixonado por apostas esportivas e jogos de casino online há mais de 5 anos, e recentemente descobri a F12 Bet App.

Comecei a ouvir falar sobre essa nova plataforma de apostas de alguns amigos que são igualmente apaixonados por esportes e apostas. Eles me disseram sobre a facilidade de acesso e o bom design do aplicativo. Então, como sou uma pessoa curiosa, decidi fazer o download do F12 bet Brasil e testar por conta própria.

Para fazer o download do F12 bet Brasil, basta acessar o site deles pelo navegador do seu celular, manter pressionado o ícone do navegador na tela inicial, selecionar "Adicionar à tela inicial", nomear como "aplicativo F12bet" e pronto! Feito isso, ficará tudo bem organizado como um aplicativo normal na sua Como baixar e utilizar o aplicativo F12 Bet: Guia definitivo tela inicial. Ao abrir a F12 Bet App, fiquei muito satisfeito com o design simples, intuitivo e fácil de navegar, mesmo sem precisar baixar nenhum APK além do site na tela inicial. Em um mundo onde muitas aplicativos podem ficar abarrotados, a minimalista F12 bet app é um sopro de ar fresco. Na F12 Bet App, pude fazer facilmente minhas apostas esportivas na modalidade de futebol, minha preferida. Tenho que dizer, eles oferecem uma variedade impressionante de campeonatos e ligas do mundo todo - não tinha visto algo parecido em Como baixar e utilizar o aplicativo F12 Bet: Guia definitivo outras plataformas. E eu tenho que confesar que já acertei várias apostas nas partidas do Campeonato Brasileiro – apenas uma das muitas escolhas que eles têm para oferecer.

O aplicativo também não escatima em Como baixar e utilizar o aplicativo F12 Bet: Guia definitivo recursos para os fãs de jogos de cassino. Era isso que eu mais estava curioso para ver – e, amigos, eu não fiquei decepção! Eu, que sou tradicionalista e gosto de poker, fiquei realmente impressionado com o impressionante porte de jogos de cassino que eles têm. Se você também é do time dos clássicos, diria que vale a pena tentar Aviator ou Spaceman para uma experiência diferente.

O cassino F12 Bet tem ainda um recurso interessante que leva a experiência jogador ao próximo nível chamado "foguete", jogar responde às perguntas em Como baixar e utilizar o aplicativo F12 Bet: Guia definitivo tempo real e visar o último multiplicador fornecido pelo "Foguete" antes das perguntas acabarem. Cada R\$100/R\$1 reembolso na primeira pergunta. O último a entrar tem mais dificuldade, mas maior ganho é tão empolgante.

Além do design, facilidade de acesso, variados recursos, jogos e minimais dados para download necessários, o suporte ao cliente da F12 Bet App fez com que me apaixonasse ainda mais pela

empresa. Sempre amável e disposto a ajudar, o time de suporte resolveu minhas dúvidas rápida e eficazmente – e para mim, isso faz toda a diferença quando se escolhe uma plataforma de apostas.

Depois de fazer essa recensão detalhada da F12 Bet App, quero concluir dizendo o seguinte: se você é um entusiasta das apostas esportivas e jogos de cassino online, deve se descobrir como eu: totalmente impressionado pela nossa experiência e querendo voltar para mais! Recomendo altamente fazer o download do F12 bet Brasil para quem deseja uma experiência sem trapaças de apostas e cassino online, com facilidade de acesso, ótimos recursos, bons jogos e excelente atendimento. Marque essa F12 Bet App como um favorito hábito! Vale a pena dar uma chance aos pés desse app. Conhecer seus jogos de cassino, mesmo que ainda não entendendo os termos especiais da indústria. Mas acredite, é bem mais do que jogos normais. Vamos apostar que você também vai ficar apaixonado!

# **Expanda pontos de conhecimento**

# **Como fazer download do F12 bet Brasil?**

- 1. Acesse o site da F12 bet através do navegador de internet no seu aparelho;
- 2. Toque e mantenha pressionado o cone de atalho na parte inicial do seu dispositivo;
- 3. Selecione "Adicionar tela inicial";
- 4. Dum nome ao atalho, como "aplicativo F12bet";
- 5. Toque em Como baixar e utilizar o aplicativo F12 Bet: Guia definitivo "Adicionar";
- 6. Pronto!

# **comentário do comentarista**

Olá!

Está procurando como fazer download para sua Como baixar e utilizar o aplicativo F12 Bet: Guia definitivo totalidade ou Android, mas você pode acessar a plataforma de jogos do site. Para ter acesso rápido e fácil à plataforma, você pode criar um site em Como baixar e utilizar o

- aplicativo F12 Bet: Guia definitivo seu ambiente.Para fazer isso sigua és Passo: 1. Abra o navegador e acesso ao site sem dispositivo.
- 2. Toque e segure no ícone na parte principal da tela.
- 3. Selecione "Adicionar" com opção de Tela inicial.".
- 4. Definição do nome de um "F12bet".
- 5. Toque em Como baixar e utilizar o aplicativo F12 Bet: Guia definitivo "Adicionar".

6. O ícone terá sido adicionado à tela inicial do positivo!

- Agora, para que você tem uma ideia das vantagens de quem o F12 Bet oferece:
	- Acesso a apostas já nas palmas das mães.
	- Facilidade aumentada ao se envolver em Como baixar e utilizar o aplicativo F12 Bet: Guia definitivo apostas in direito e Ao vivo.
	- Navegação simplificada entre como diferentes áreas.
	- Aplicações Android dedicadas podem utilizar menores recursos e são mais eficientes em Como baixar e utilizar o aplicativo F12 Bet: Guia definitivo determinadas áreas.

Então, o que você está esperando para começar a usar ou F12 Bet? Acesse e vá ao futebol!

#### **Informações do documento:**

Autor: jandlglass.org Assunto: Como baixar e utilizar o aplicativo F12 Bet: Guia definitivo

### Palavras-chave: **Como baixar e utilizar o aplicativo F12 Bet: Guia definitivo - Você aposta dinheiro real através de aplicativos esportivos**

Data de lançamento de: 2024-08-06

### **Referências Bibliográficas:**

- 1. [baixar máquina de caça níquel](/article/baixar-m�quina-de-ca�a-n�quel-2024-08-06-id-7531.pdf)
- 2. **[pixbet fantasy 5](/pdf/pixbet-fantasy-5-2024-08-06-id-38367.pdf)**
- 3. [bonus de casino gratis](/pt-br/bonus-de-cas-ino-gratis-2024-08-06-id-14161.shtml)
- 4. <u>[1x betano](https://www.dimen.com.br/aid-category-news/html/1x--bet-ano-2024-08-06-id-234.shtml)</u>